# Introduction to Distributed Tracing

Joe Elliott, Annanay Agarwal

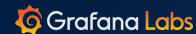

# What are we doing here?

- Intro!
  - Jaeger Getting Started
  - OpenTracing: What is Tracing
  - OpenTracing Examples
- Open Source
- Demo
  - Jaeger All In One + Instrumentation
  - Grafana + Jaeger Integrations

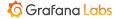

. . .

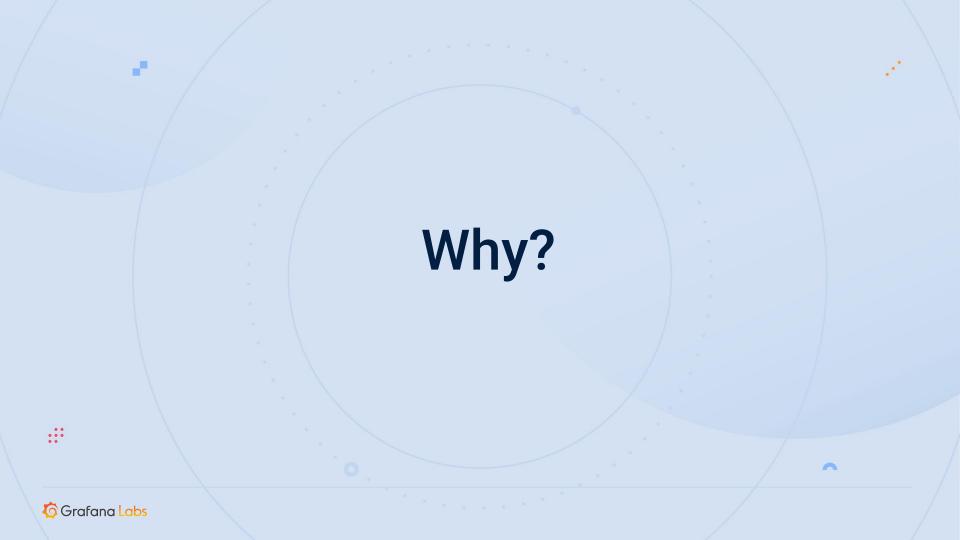

# **Monitoring tools**

Metrics

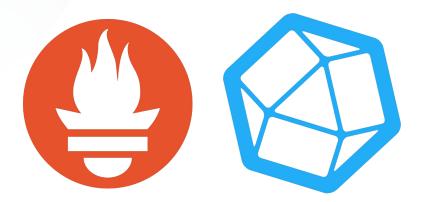

Logs

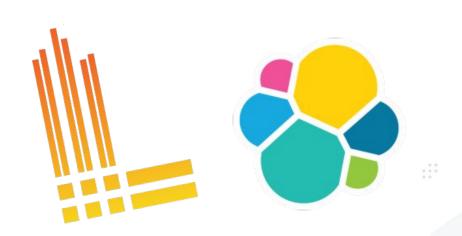

## **Metrics - Aggregatable**

RED Method
Requests Error Duration

USE Method
Utilization Saturation Errors

• • • •

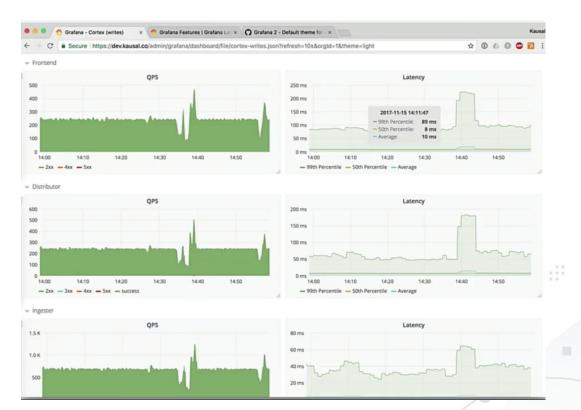

# **Metrics - Cardinality**

http\_request\_duration\_sec{"app=ice-cream-shop"} 10s

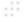

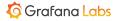

# **Metrics - Cardinality**

```
http_request_duration_sec{"app=ice-cream-shop"
datacenter="us-central", env="production",
service="cart-manager", path="/api/order",
func_name="my-func", cust_name="annanay"} 10s
```

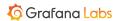

## **Metrics - Cardinality**

```
http_request_duration_sec{"app=ice-cream-shop"
datacenter="us-central", env="prod ion",
service="cart-manager", path="/a //rd",
func_name="my-func", cust_name="a nay"} 1
```

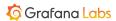

#### Logs

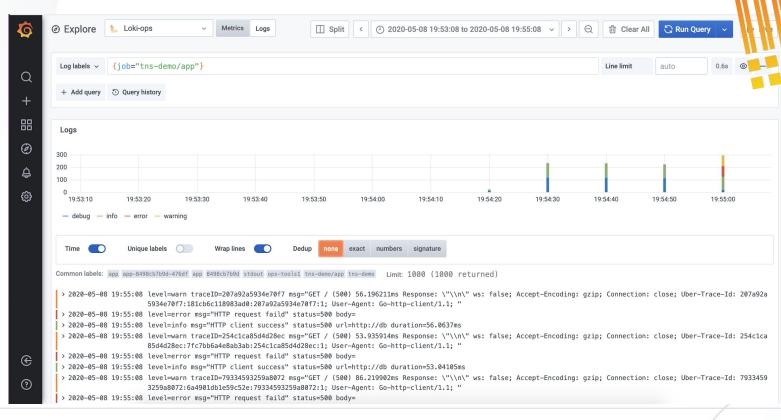

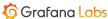

## Logs

Useful to check health of a particular service. "Events" in a service.

```
"rpc error: code = Code(400) desc = user = xyz:
series={__name__=\"process_virtual_memory_bytes\", cluster=\"us-central\",
instance=\"consul-5sqwxccxvq\", timestamp=2020-01-04T14:12:59.102Z: out of order
sample}"
.
. level=error ts=2020-05-08T09:46:43.11193994Z caller=a_file_from_my_codebase:16
msg="error processing requests" err="rpc error: Code(400) desc = expected string
but got null"
```

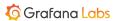

# TLDR;

| Telemetry | Primary use case | What we want in addition |
|-----------|------------------|--------------------------|
| Metrics   | Aggregations     | Fine grained information |
| Logs      | Events           | Cross process tracing    |

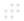

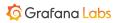

# **Distributed Tracing**

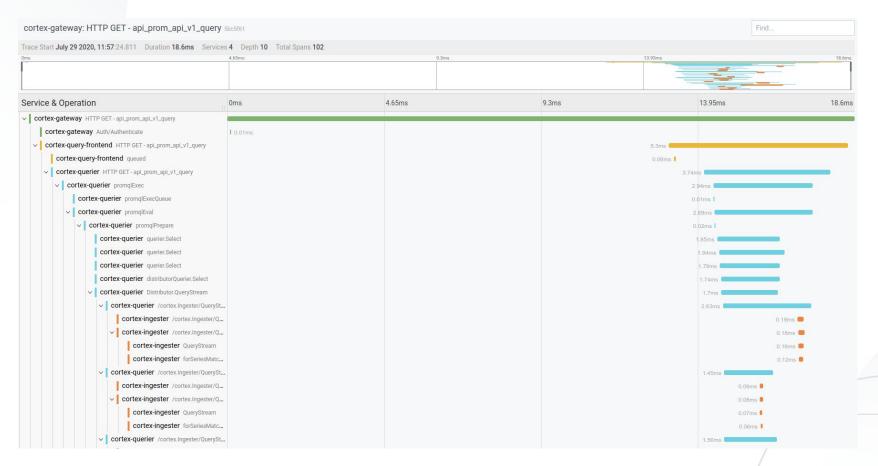

# **Diagnosing the Long Tail**

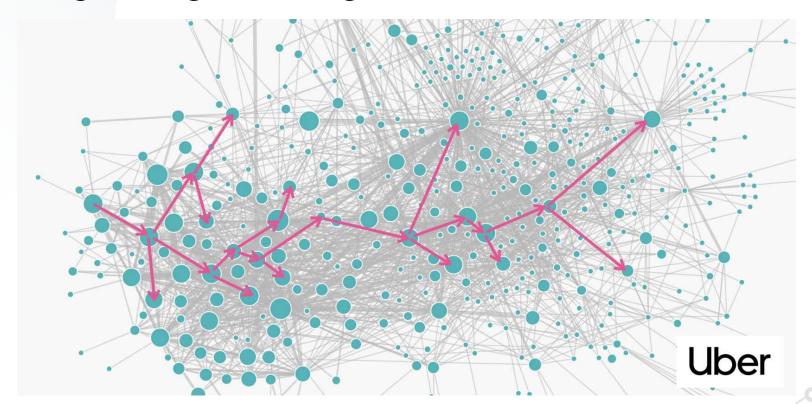

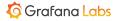

# **Distributed Tracing!**

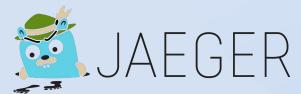

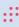

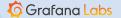

# **How? Context propagation**

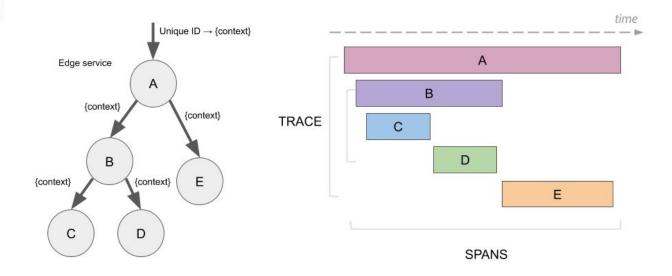

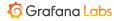

# Demo! (Jaeger + OpenTracing)

- Context Propagation (<u>OpenTracing Nethttp</u>)
  - In Process : Context
  - Cross Process : Headers
- Metadata
  - Logs, Span Tags, Process Tags
- Explore the Jaeger UI
- Grafana/Loki Trace Integration

https://github.com/joe-elliott/tracing-example

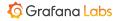

# **Getting involved**

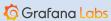

## **Open Source**

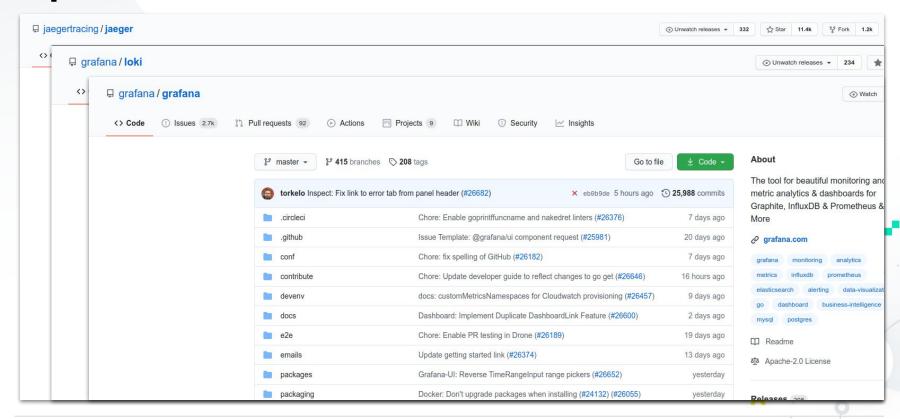

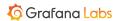

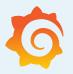

# Thank you for watching!

Have more questions?

Join us at community grafana.com.